- **الباب الثالث منهج البحث**
- **أ. تصميم البحث**

الطريقة المستخدمة في هذه الدراسة هي منهج بحث كمي يشمل المجموعة التجريبية وهي التصميم شبه التجرييب. تصميم شبه جترييب ، أي أن هذا التصميم حيتوي على جمموعة حتكم، ولكن ال ميكن أن يعمل بشكل كامل للتحكم يف المتغيرات الخارجية التي تؤثر على تنفيذ التجربة. \*\*

يف التصميميوجد اختبار قبلي وبعدي للمجموعات التجريبية والضابطة**.** يف هذه الدراسة كان هناك فصالن مها الفصل التجرييب الذي مت عالجه ابستخدام طريقة رمي كرة الثلج بينما استخدم الفصل الضابط التعلم الذي كان يقوم به .املعلم يف املدرسة

اختربت هذه الدراسة االختبار املسبق قبل العالج بدون استخدامطريقة رمي كرة الثلج نفذت بعد ذلك االختبار الالحق للمعاجلة ابستخدام طريقة رمي كرة الثلج وتأثير المتغير X (طريقة رمي كرة الثلج snowball throwing) على متغير Y (تعلم لمفردات). لاكتشاف وتحليل الفروق بين هذه المتغيرات باستخدام اختبار t. سبب اختيار هذا النوع من البحث والتحليل الفين هو رغبة الباحثني يف معرفة ما إذا كانت هناك اختالفات قبل العالج وبعده ابستخدام طريقة رمي كرة الثلج. ابستخدام البحث شبه التجرييب يف هذه الدراسة ، سيكون هلا تدفق البحث  $^{\mathsf{r}\circ}$ التالي: .1 قم بعمل مالحظات أو مالحظات عن التعلم الذي قام به املعلم كاملعتاد.

 $14$  Sugiyono, Metode Penelitian Pendidikan Pendekatan Kuantitatif, Kualitatif, dan R&D, (Bandung: Alfabeta,  $1.11$ ), h. 114.

r° Hidayati, "Komparasi Minat Belajar Siswa Pada Penggunaan Media Pembelajaran Web WordWall Dan Paper Test Di MI Ma'arif Patihan Wetan,"  $72.$ 

- .2 حتديد الصنف التجرييب وجمموعات الصنف الضابطة من العينات اليت مت أخذها بمعايبر خاصة.
- .3 مث يتم إجراء اختبار مسبق للفصلني قبل إجراء العالج ، من أجل معرفة مدى قدرات الطالب قبل تلقي العالج. يف مرحلة إجراء االختبار األويل أو الاختبار الأولى ، سيتم إجراؤه في ٢٨ مارس ٢٠٢٣.
- .4 يتبعها معاملة أو تطبيق طريقة رمي كرة الثلج يف الفصل التجرييب بينما مل يتم تنفيذ فئة التحكم ، مما يعين أن الدرس استمر كاملعتاد خالل الوقت املخصص. يف هذه املرحلة أجرى الباحث يف الفرتة من298 إىل 30 مارس 2023 من 3 إىل 4 اجتماعات.
- 0. بعد الانتهاء من عملية العلاج ، تتمثل الخطوة الأخيرة في إجراء اختبار الحق أو اختبار هنائي جملموعيت الفصل ملعرفة االختالفات يف الطرق**رمي كرة الثلج**يف تعلم ملفردات. سيتم إجراء هذا االختبار النهائي بعد إعطاء العلاج الأخير ، والذي سيتم إجراؤه في ٣١ مارس ٢٠٢٣.
- لتسهيل الفهم ، مت تصميم البحث على شكل جداول يف هذه الدراسة، وهي على النحو التايل :

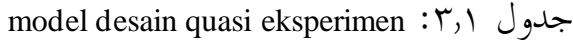

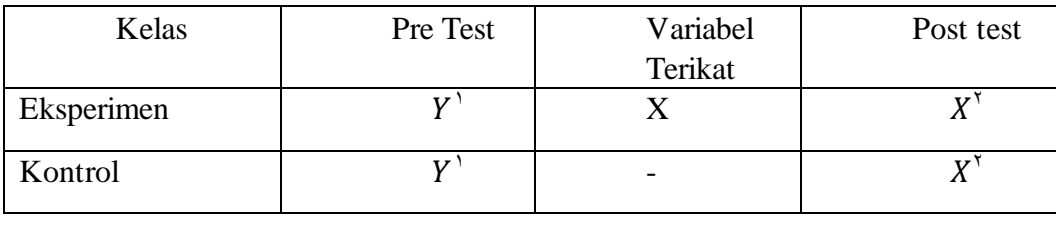

**معلومة :**

- $X = Ada$  perlakukan (treatment) atau penerapan Metode snowball throwing.
- = Tidak ada perlakuan (treatment)
- $Y'$  = Pretest
- $X^1$  = Postest

**ب.متغري البحث**

املتغري هو مسة أو مسة أو جانب من شخص أو كائن له اختالفات معينة يتم تطبيقها من قبل الباحثين للدراسة واستخلاص النتائج تالمتغيرات في هذه الدراسة هي كما يلي:

أ املتغري املستقل وهو طريقة رمي كرة الثلج throwing snowball ب املتغري التابع ، تعلم املفردات يف الفصل السابع طالب املدرسة املتوسطة املودة 2 بليتار

بشكل عام ، هناك نوعان من المتغيرات ، وهما المتغيرات المستقلة (المتغيرات التي تؤثر) والمتغيرات التابعة (المتغيرات المتأثرة). يتم اختصار المتغير المستقل بالرمز X ، بينما يتم اختصار المتغير التابع بالرمز Y.

بناءً على الفهم والتفسير أعلاه ، في هذه الدراسة ، يكون المتغير المستقلطريقة رمي  $\overline{\phantom{a}}$ كرة الثلج throwing snowball( X )، بينما املتغري التابع هو تعلم ملفردات )Y).

> **ج. السكان والعينة** أ سكان

لا يقتصر عدد السكان أيضًا على عدد الأشياء أو الموضوعات التي تتم دراستها، ولكنه يشمل جميع الخصائص أو الخصائص التي يمتلكها هذا الكائن أو الموضوع. ``'في هذه الحالة ،كان المجتمع في هذه الدراسة جميعًا طلاب الفصل **ء** لسابع املدرسة املتوسطة املودة 2 بليتار ، ويتكون من 4 فصول وهي الفئة VII C،VII B،VII A بإجمالي ٩٤ طالبًا. وهي الفئة VII A فالتجار و من الفئة VII A أ طالبًا، Y VII C طالبًا، Y E VII C فالبًا، .<br>. י<br>. .<br>. ا 23 VII D ً طالب **.**

<sup>&</sup>lt;sup>\*\*</sup> Sugiyono, *Metode Penelitian Pendidikan Pendekatan Kuantitatif, Kualitatif, dan R&D*, (Bandung: Alfabeta,  $Y \cdot \cdot 7$ ), Hlm.  $Y \cdot$ 

<sup>37</sup> Sugiyono, *Metode Penelitian Pendidikan Pendekatan Kuantitatif, Kualitatif dan R&D. 117*

ب عينة

مت أخذ عينة البحث من قسم من السكان من الفصل السابع يف املدرسة املتوسطة املودة 2 بليتار. مت أخذ عينات هذه الدراسة من صنفني مت استخدامهما كفئة جتريبية وفئة ضابطة. أسلوب أخذ العينات هذا هو استخدام التقنية أخذ *purposive sampling* أي أن الباحث حيدد العينة مباشرة وفق معايري أو اعتبارات معينة. أخذ العينات على أساس اختيار خاص. يضع الباحثون معايير معينة سيتم استخدامها كعينة.

كانت عينة البحث هذه المرة من طلاب الفصل السابع ( أ ) و الفصل السابع ( ج ) في المدرسة المتوسطة المودة ٢ بليتار. العينة التجريبية من الفئة السابعة ج وعددها ٢٤ طالباً. بينما كانت العينة الضابطة من الفئة السابعة أ بإجمالي ٢٣ طفلاً.

> **د. أسلوب مجع البياانت** تشمل تقنيات مجع البياانت املستخدمة يف هذه الدراسة ما يلي: **أ.** مالحظة

املالحظة هي عملية مراقبة وتسجيل بشكل منهجي ومنطقي وموضوعي وعقالين حول أشياء خمتلفةالظواهر ، سواء يف املواقف الفعلية أو يف املواقف المصطنعة لتحقيق أهداف معينة. ٢٠ أجريت الملاحظات في هذه الدراسة لملاحظة أنشطة الطالب واملعلمني يف تعلم ملفردات.

بمكن أيضًا تفسير الملاحظة على أنها ملاحظة باستخدام الوسائط المرئية املباشرة. شكل املالحظة يف هذا البحث هو املشاركة النشطة ، أي أنشطة املراقبة املباشرة اليت يقوم هبا الباحثون حول ما هو حمور حبثهم ، مبا يف ذلك تنفيذ التعلم، وتطبيق طريقة رمي كرة الثلج على تعلم ملفردات وغريها. مت تنفيذ تقنيات مجع

 $54$ Purwanto, Evaluasi Hasil Belajar, (Yogyakarta: Pustaka Pelajar,  $14.4$ ), hal  $14.4$ 

البيانات مع هذه الملاحظةمن قبل الأقرانلمراقبة عملية تعلم اللغة العربيةباستخدام الطريقةرمي كرة الثلج يؤديهاالباحثعريب. ب.توثيق

التوثيق هو نشاط جلمع البياانت يتم تنفيذه من خالل تتبع الواثئق المتعلقة بالبحث." الغرض من هذا التوثيق هو توسيع نطاق المعرفة بما يتم البحث عنه ، وخاصة مجيع األمور املتعلقة مبصادر بياانت البحث. كان التوثيق الذي تم إجراؤه في هذه الدراسة هو البحث عن وثائق تتعلق بالتاريخ ، والملف الشخصي ، واملوقع اجلغرايف ، ورؤية املدرسة ورسالتها ، واهليكل التنظيمي للمدرسة ، وأمساء الطالب ، وما إىل ذلك.

وحبسب سوجيونو ، فإن الواثئق هي يف شكل كتابة وصور وأعمال. تشمل أشكال الكتابة اليوميات واتريخ احلياة والسري الذاتية وغريها. اشكال الصور تشمل اسكتشات ، صور حية ، صور فوتوغرافية وغريها. تشمل أشكال العمل الأفلام والأعمال الفنية على شكل رسومات ومنحوتات وغيرها.

يتم استخدام التوثيق للعثور على البياانت املتعلقة ابلبنية التحتية للمدارس يف املدارس، واملتعلقة ابستخدام طريقة رمي كرة الثلج snowball throwing يف تعلم ملفردات طالب الفصل السابع يف املدرسة املتوسطة املودة 2 بليتار.

يف هذه الدراسة ، أخذ الباحثون العديد من الواثئق املتعلقة هبذا البحث، واليت ستساعد فيما بعد يف اإلجابة على بؤرة املشاكل يف البحث ، مبا يف ذلك ما يلي:

<sup>&</sup>lt;sup>Ti</sup> Widodo, *Metodologi Penelitian Populer & Praktis* (Jakarta: RajaGrafindo Persaja, Y · IV), Vo.

جدول ٣٫٢: بيانات توثيق البحث

| الوثائق المطلوبة                                       |                      |
|--------------------------------------------------------|----------------------|
| تاريخ في المدرسة المتوسطة المودة ٢ بليتا               |                      |
| قائمة بأسماء معلمي في المدرسة المتوسطة المودة ٢ بليتا  |                      |
| قائمة الصفوف السابع في المدرسة المتوسطة المودة ٢ بليتا | $\cdot$ $\mathsf{r}$ |
| الصور أثناء التعلم والأنشطة الأخرى                     |                      |

ج. اختبار االختبار عبارة عن أسلوب قياس فيه أسئلة متنوعة ، أو سلسلة من المهام التي يجب أن يقوم بما المستفتى أو يجيب عليها. '' شكل الاختبار الذي سيتم استخدامه يف هذه الدراسة هو االختيار *choice multiple*. وذلك ألن منوذج االختيار *choice multiple* لالختبار ميكن تقييمه بشكل موضوعي ، مما يعني أنه أيا كان من يقيمه ، تظل النتيجة أو الدرجة كما هي لأن الإجابات متاحة بالفعل. ا االختبارات املستخدمة يف هذه الدراسة هي االختبار القبلي والبعدي. سيتم استخدام كلاهما لاحقًا من قبل الباحثين لمعرفة الاختلافات باستخدام .<br>م طريقة رمي كرة الثلج throwing snowball وليس استخدام طريقة رمي كرة الثلج throwing snowball يف تعليم ملفردات يف املدرسة املتوسطة املودة 2 بليتار. **ه أدوات مجع البحث**

<sup>&</sup>lt;sup>1</sup> Zainal Arifin. Penelitian Pendidikan. YYT

<sup>&</sup>lt;sup>41</sup> Ngalim Purwanto, *Prinsip-prinsip dan Teknik Evaluasi Pengajaran*, Cet Ke-V, (Bandung: PT *Remaja* Rosdakarya, 1992), Hlm. T9

من حيث املبدأ ، يقيس البحث الظواهر االجتماعية والطبيعية. لذلك يف البحث جيب أن يكون هناك أداة قياس جيدة. عادة ما تسمى أدوات القياس يف البحث بأدوات البحث. لذلك يمكن استنتاج أن أداة البحث هي أداة تستخدم لقياس الظواهر الطبيعية والظواهر االجتماعية املالحظة. على وجه التحديد ، تسمى كل هذه الظواهر المرصودة متغيرات البحث ُّ: في هذه الدراسة يوجد متغير تابع وهو (التعلم لمفردات) والمتغير المستقل أي( طريقة رمي كرة الثلجsnowball .(throwing

أداة البحث هي أداة تعمل على قياس الظواهر واألحداث االجتماعية امللحوظة. يف هذه الدراسة ، استخدم الباحثون أوراق املراقبة وأدوات االختبار ، وهي االختبار القبلي والبعدي.

**أ.** االختبار هو نشاط يتضمن الطالب ابملعرفة اليت لديهم لقياس مدى الرؤى اليت أتقنوها. بالإضافة إلى ذلك ، تم إجراء الاختبار أيضًا بناءً على مادة اللغة العربية.  $\overline{\phantom{a}}$ عند إجراء أسئلة الاختبار ، يلزم وجود شبكة بحيث تظل المادة في الأسئلة اجتاهية وال يتم توسيعها. فيما يلي خلص الباحث األسئلة اليت سيتم اختبارها. جدول ٣٫٣ : شعرية الأسئلة البيت

| متغير البحث    | نموذج<br>السؤال   | مؤشر                    | رقم السؤال                                                               |
|----------------|-------------------|-------------------------|--------------------------------------------------------------------------|
| مستوى فهم مادة | متعدد<br>الخيارات | تحية                    | \,                                                                       |
| لمفردات البيت  |                   | ترجمة المفردات من       |                                                                          |
| الفصل السابع   |                   | الأندونيسية إلى العربية | $\mathbf{Y}, \mathbf{Y}, \mathbf{Y}, \mathbf{Y}, \mathbf{Y}, \mathbf{Y}$ |
| الفصل الدراسي  |                   | ترجمة المفردات من       | $\Upsilon, \xi, o, \eta, \Upsilon, \Upsilon, \Upsilon$                   |
| الثاني         |                   | العربية إلى الإندونيسية | $\mathbf{Y}$ , $\mathbf{Y}$ $\mathbf{Y}$ , $\mathbf{Y}$ $\mathbf{Y}$ ,   |

<sup>٬ »</sup> سوجيونو ، مناهج البحث التربوي (الأساليب الكمية والنوعية والبحث والتطوير) ، ١٤٧-٤٨.

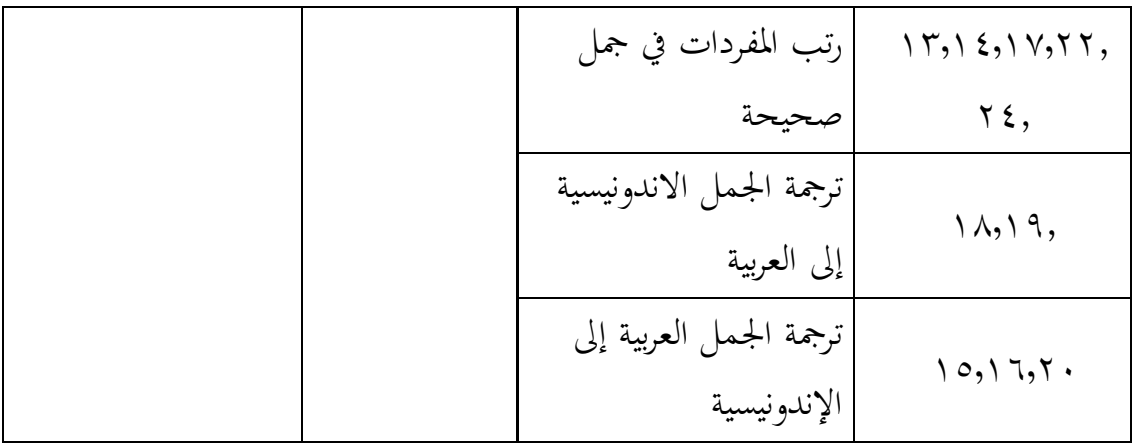

بناءً على الشبكة أعلاه ، حدد الباحث أيضًا عدد الدرجات لكل ً

سؤال واحد مبقدار درجة واحدة.

ب.ورقة المراقبة يحتوي على قائمة بأنواع المواقف أثناء التعلم التي قد تنشأ وسيتم ملاحظتها. في ورقة الملاحظة هذه ، يحتاج المقيم فقط إلى تقديم قائمة مرجعية وفقًا لمقياس الموقف الموجه إلى الباحثين والطلاب أثناء عملية التعلم. .<br>أم جدول ٣٫٤: ورقة ملاحظات لتعلم مادة البيت

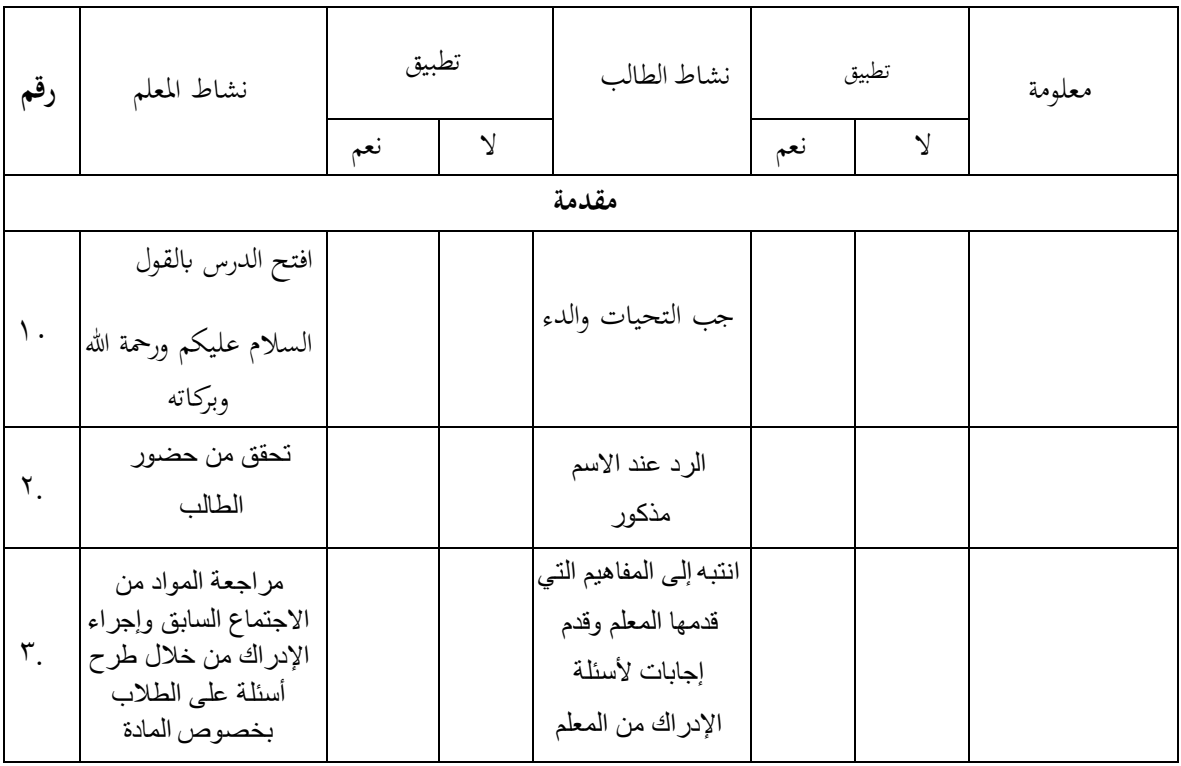

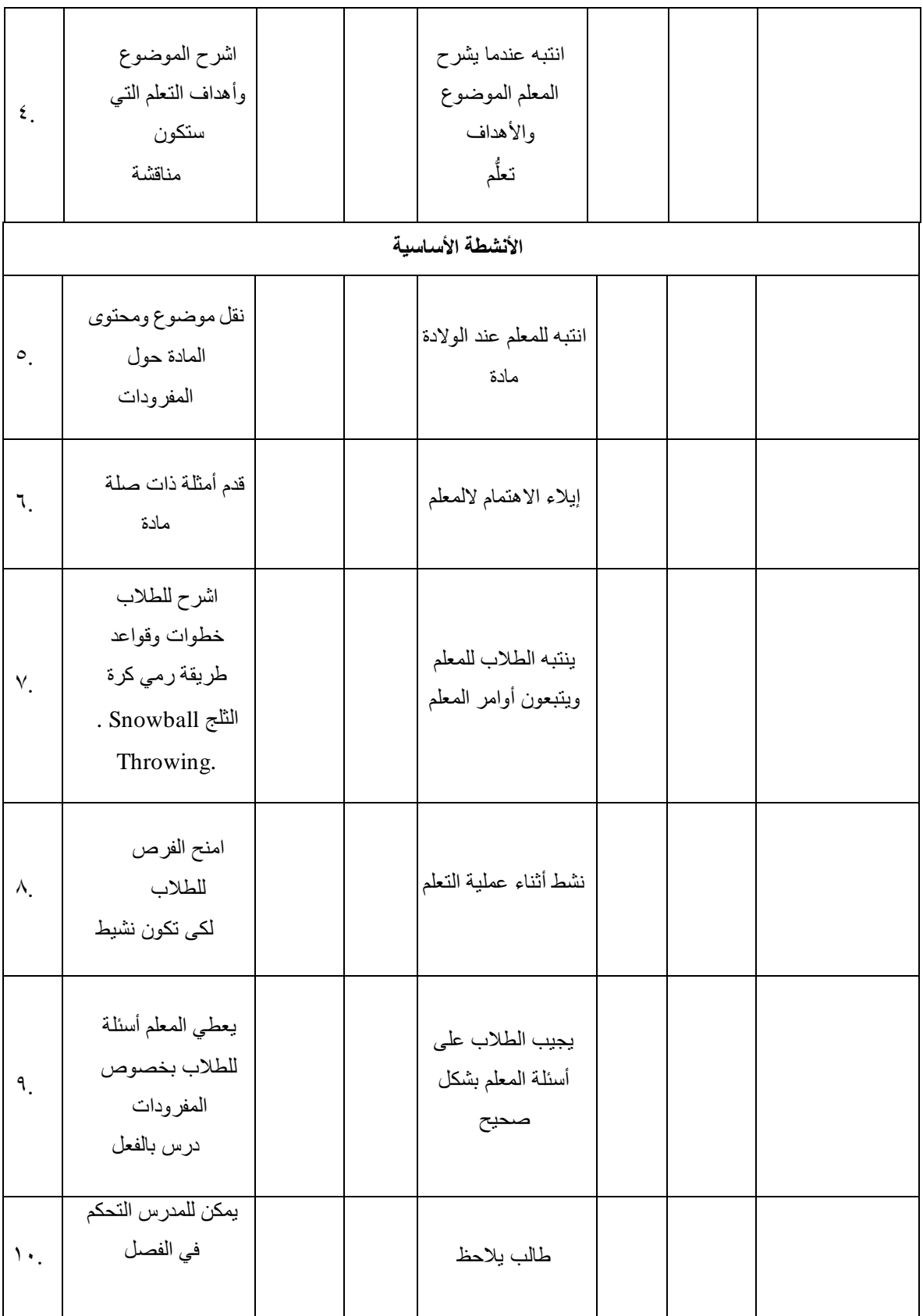

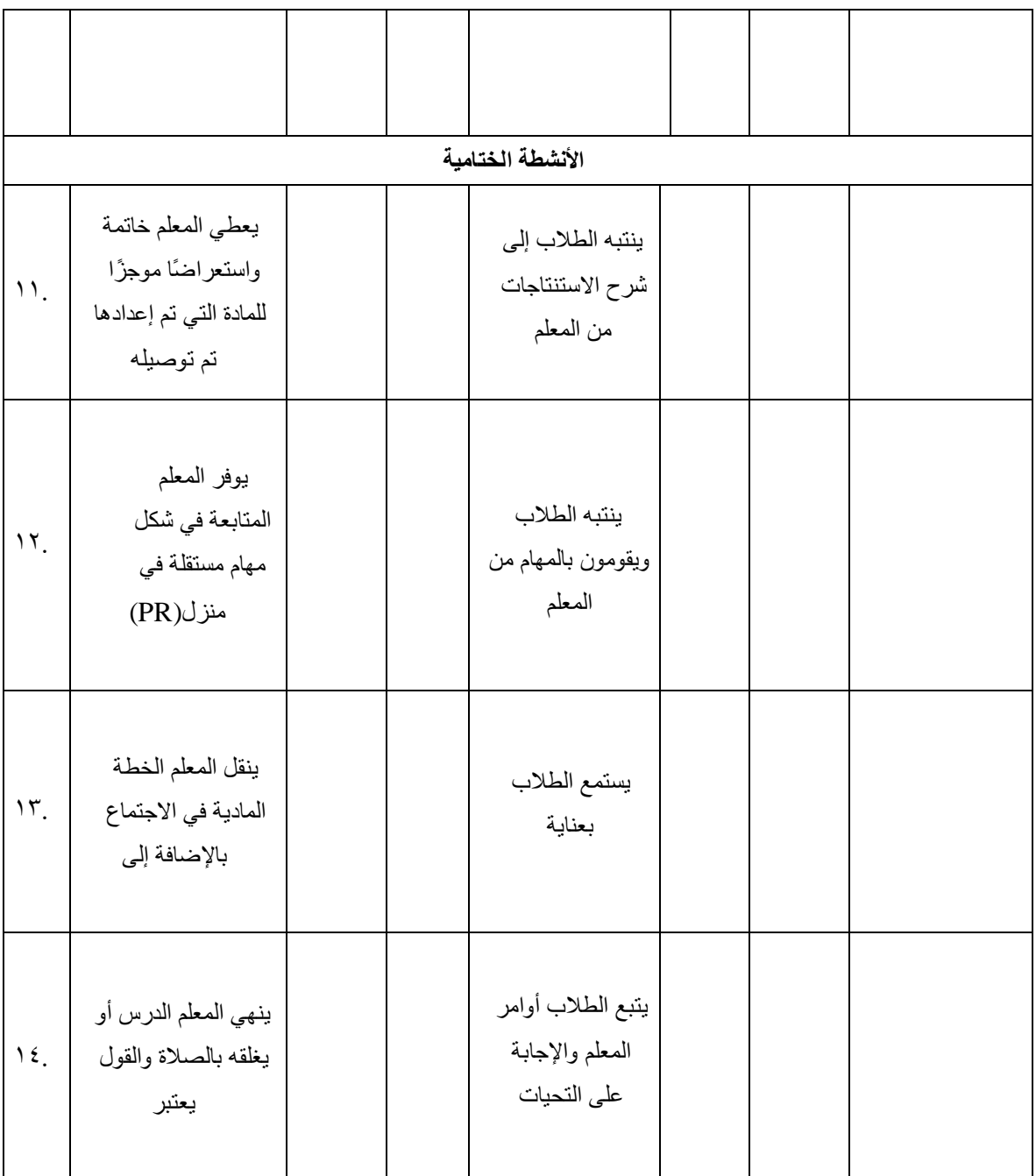

ج. الوثائق التي يجب جمعها في هذه الدراسة هي بيانات عن المدرسة المتوسطة المودة ٢ بليتار وطالب الفصل السابع ومعلمي مادة اللغة العربية والصور الفوتوغرافية. الصور أثناء عملية جمع البيانات. هذه البيانات ضرورية لاستكمال نتائج الملاحظات الحالية. بالإضافة إلى ذلك ، مع وجود دليل بالصور عند إجراء عملية جمع البيانات ،

فإنه من شأنه أن يعزز الأدلة على أن هذا البحث قد تم بالفعل. البيانات المطلوبة في هذه الدراسة مبزيد من التفصيل هي كما يلي:

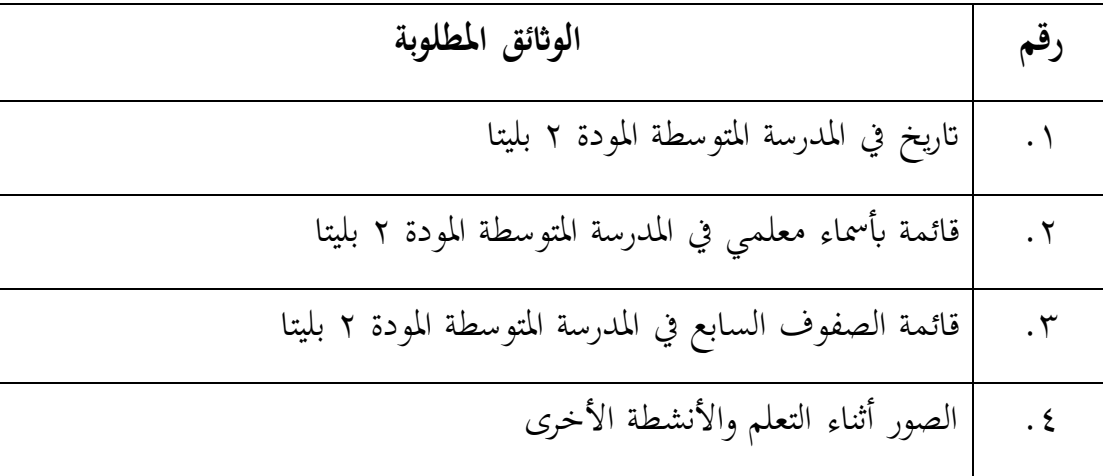

جدول ٣٫٥: ورقة توثيق البحث

ال ميكن القول أهنا أداة إذا مل جتتاز عدة مراحل من اختبار اجلهاز. يف هذه الدراسة ، هناك عدة أنواع من مراحل االختبار اليت تتوافق مع أداة البحث، وهي.

.1 اختبار صالحية اجلهاز

اختبار الصلاحية هو اختبار يحدد ما إذاكانت الأداة التي يستخدمها الباحث إلجراء البحث على العينة تفي ابملتطلبات الصحيحة أم ال. يعترب اختبار الصالحية هذا فرديًا ، مما يعني أنه للتحقق مما إذاكانت الأداة صالحة أم لا تتعلق بكل عنصر . با<br>-إذا كان السؤال غري صاحل فيمكن تغيريه أو حذفه.

أما ابلنسبة للخطوات قبل اختبار الصالحية ، وهي أن الباحث قام بعمل شبكة لألجهزة، قبل التحقق من صحة األداة ، مت التحقق من صحتها من قبل مدرس اللغة العربية أولاً ، وبعد التحقق من صحتها ، تم اختبارها في فصل تجريبي حيث كان أفراد العينة خارج الفصل التجرييب والضابط. ، مث مت اختبار صالحيتها ابستخدام windows for <sup>16</sup> SSPS للنوافذ. خطوات اختبار صالحية *SSPS* windows for <sup>16</sup> للنوافذ هي من ورقة عرض املتغري يف *windows for 16 SSPS*

نحدد المتغيرات لكل عنصر بأسماء الأسئلة من ١ إلى ٢٥ والأخير هو الإجمالي. في عمود الاسم ، اكتب السؤال ١ ، السؤال ٢ إلى العنصر الأخير والإجمالي. قم بتغيير األرقام يف العمود العشري إىل صفر وجتاهل األعمدة األخرى. بعد ذلك ، افتح Analyze– في SPSS وأدخل البيانات وفقًا للمتغير. ثم انقر فوق –Analyze .<br>م Bivariate – Corelate. حدد الكل وادخل يف مربع املتغريات. انقر فوق موافق.

توجد معايري اختبار إذا كان عدد r> r مع مستوى أمهية 0.404 ، فيمكن القول أن أداة القياس صاحلة. وعلى العكس من ذلك ، إذا كان عدد r <r يف جدول ، فإن أداة القياس غري صاحلة. تستخدم الباحثة اختبار التحقق هذا يف الصنف السابع ب اخلارج عن فئة الضابطة والتجريبية ملعرفة ما إذا كان االختبار صالحًا أم لا. ً

.2 اختبار املوثوقية

اختبار املوثوقية هذا هو اختبار متابعة بعد اختبار الصالحية ، واهلدف منه قياس مدى اتساق الأداة التي يستخدمها الباحث للعينة فيما بعد. تقريبًا مثل  $\ddot{\cdot}$ اختبار الصالحية ، يتحقق اختبار املوثوقية هذا من العنصر أبكمله وليس كل عنصر حول ما إذاكانت موثوقية الأداة المستخدمة أم لا.الصيغة المستخدمة في اختبار 43 املوثوقية هذا هي صيغة ألفا اليت تستخدم *windows for* 16 *SPSS*.

خطوات اختبار املوثوقية مأخوذة من الورقةعرض املتغريمن حمرر SPSS حندد المتغيرات لكل عنصر بأسماء الأسئلة من ١ إلى ١٠ والأخير هو الإجمالي. في عمود الاسم ، اكتب السؤال ١ ، السؤال ٢ إلى العنصر الأخير والإجمالي. قم بتغيير الأرقام في العمود العشري إلى صفر. بعد ذلك ، افتح Data View في SPSS وأدخل البيانات وفقًا للمتغير. بعد ذلك ، انقر فوق - A*nalyze – Scale Analizis Reliabilty* موثوقية حدد البياانت الصاحلة وأدخلها يف مربع املتغري مث

 $i^{\pi}$  Ibid.

انقر فوق موافق ، مث انقر فوق اإلحصائيات ، يف "الوصف من أجل" انقر فوق العنصر. النقرة األخرية *.Half-Split*. انقر فوق موافق.

حبيث ميكن استخدام هذا االختبار لتحديد مدى اتساق أداة القياس ، وما إذا كانت أداة القياس تظل متسقة إذا مت تكرار القياس. بعد البحث عن نتائج موثوقية اجلهاز مع معايري االختبار إذا كان عدد r <جدول r مبستوى أمهية 0.05 ، ميكن القول أن أداة القياس موثوقة ، والعكس صحيح إذا كان عدد r <r جدول ، فإن أداة القياس ال ميكن االعتماد عليها جدول التايل تفسري قيمة معامل املوثوقية. فئة 44 معامل املوثوقية هي كما يلي:

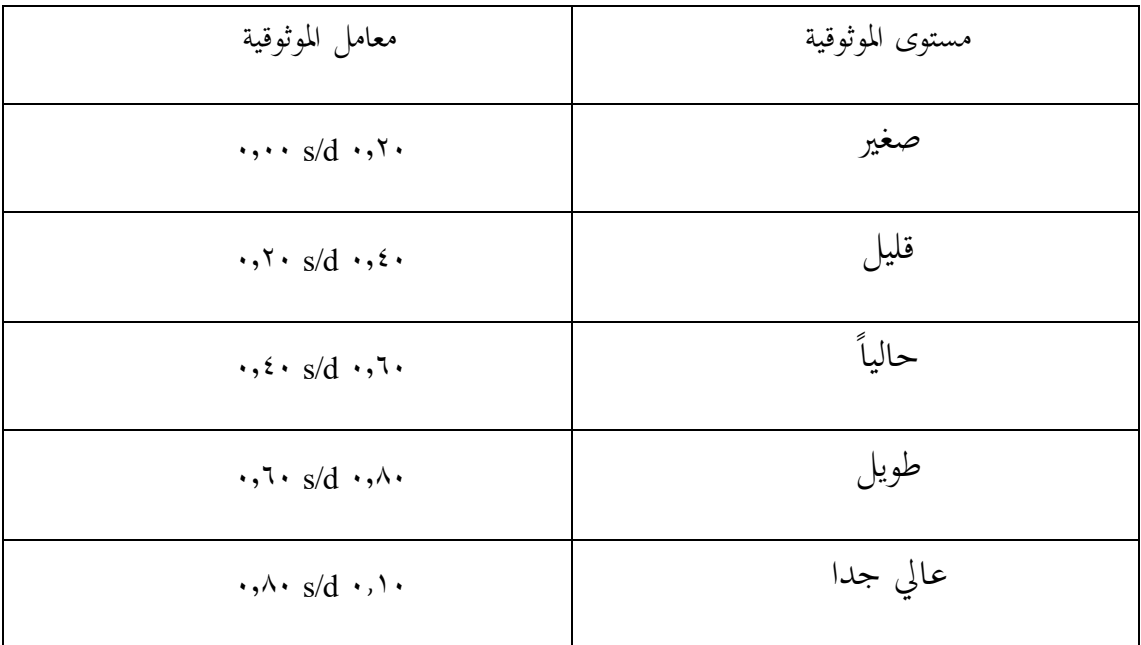

جدول ٣٫٦: قيمة مستوى الموثوقية

## **و. تقنية حتليل البياانت**

بعد اكتمال عملية جمع البيانات وجمع البيانات ، فإن العملية التالية هي تحليل البيانات. ولكن قبل ذلك ، يجب إجراء اختبار متطلبات البحث باستخدام اختبار احلالة الطبيعية واختبار التجانس، وبعد إجراء اختبار احلالة الطبيعية واختبار

<sup>&</sup>lt;sup>44</sup> Nafa Meinitasari, Y · 19 PENINGKATAN KEMAMPUAN KONEKSI MATEMATIS SISWA SMP MELALUI STRATEGI *PEMBELAJARAN RELATING, EXPERIENCING, APPLYING, COOPERATING, TRANSFERRING (REACT) hal.25*

التجانس، يمكن إجراء تحليل البيانات باستخدام تقنيات تحليل البيانات الإحصائية االستنتاجية.

.1 اختبار احلالة الطبيعية

يستخدم اختبار احلالة الطبيعية لتقييم توزيع البياانت ، سواء كان توزيع البياانت طبيعيًا أم لا. سيشكل التوزيع الطبيعي (الانتشار) خطًا قطريًا مستقيمًا ثم تتم مقارنة  $\overline{a}$ با<br>أ ب<br>: البيانات المتبقية مع الخط القطري.

ميكن اكتشاف احلالة الطبيعية من خالل النظر إىل انتشار البياانت )النقاط( على المحور القطري للرسم البيابي. إذا كانت البيانات تنتشر حول الخط القطري وتتبع ابجاه الخط القطري ، فإن نموذج الانحدار يلبي افتراض الحالة الطبيعية. على العكس من ذلك ، إذا انتشرت البيانات بعيدًا عن القطر ، فإن نموذج الانحدار لا يلبي افتراض احلالة الطبيعية. املعايري هي إذا كانت قيمة األمهية> 0.05 ، فسيتم اإلعالن عن توزيع البيانات بشكل طبيعي والعكس صحيح إذاكانت القيمة المهمة <0.0 ، فسيتم الإعلان عن أن البيانات غير موزعة بشكل طبيعي.<sup>ه؛</sup>

استخدم اختبار احلالة الطبيعية يف هذه الدراسة تقنية اختبار -Kolmogorov Smirnov مع هنج smirnov -Kolmogorov sample one. اخلطوات موجودة يف ورقة عرض المتغير ويحدد SPSS متغير القيمة بالاسم النتائج ومتغير الفئة الذي يعرض الفئة التجريبية وفئة التحكم مع اسم الفئة جتربة و التحكم بعد ذلك ، يف ورقة عرض البياانت من SPSS ، نقوم إبدخال النتائج االختبار الالحق وبياانت الفئة يف SPSS. انقر فوق حتليل - احندار - خطي ، مث انقل متغريات الفئة وأدخلها يف املربع املستقل، وأدخل المتغيرات في المربع التابع ، ثم انقر فوق حفظ ، ثم انقر فوق "غير قياسي" ، مث انقر فوق "متابعة" مث انقر فوق "موافق" ، مث يظهر املتغري -1RES ، مث يتم اختبارها من أجل احلالة الطبيعية ، انقر فوق حتليل - اختبار غري معلمي - 1 - KS Sample ، مث انقر فوق إدخال متبقي غري قياسي يف مربع متغري االختبار ،

<sup>&</sup>lt;sup>16</sup> Wayan Widana, *Uji Persyaratan Analisis*, Y.Y.

وأخيراً انقر فوق بالضبط ثم انقر فوق توزيع الاختبار يتحقق بشكل طبيعي انقر فوق موافق. يتم تجميع ناتج قيم متغيرات اختبار الحالة الطبيعية بناءً على الاختبارين القبلي  $\overline{\phantom{a}}$ والبعدي للفئة التجريبية وفئة التحكم.

اختبار احلالة الطبيعية هو اختبار لطبيعية التوزيع أو منط البياانت. لذلك يفرتض اختبار الحالة الطبيعية أن البيانات الخاصة بكل متغير تأتي من مجموعة سكانية موزعة بشكل طبيعي. ميكن استخدام البياانت اليت يقال إهنا موزعة بشكل طبيعي كأساس للعديد من الاختبارات الإحصائية ، على الرغم من أنه لا يجب توزيعها جميعًا بشكل ً طبيعي. البيانات التي يُقال إنّحا طبيعية هي البيانات التي لها قيمة دلالة Sig.) .<br>. في حين أن البيانات التي يقال إنها غير طبيعية هي البيانات التي لها قيمة دلالة (Sig.) .0.05 سيتم إجراء هذا االختبار مبساعدة تطبيق برانمج *windows for* 16 SPSS. .2 اختبار التجانس

اختبار التجانس هو فرع من اإلحصائيات االستداللية اليت تستخدم لتحديد ما إذاكان تباين البيانات متجانسًا أم لا. يعني التجانس أن بيانات كل متغير لها تباين  $\overline{a}$ مختلف عن بيانات المتغيرات الأخرى. <sup>41</sup>

البيانات التي يمكن القول بأنها متجانسة هي البيانات التي لها قيمة دلالة (Sig.) ≤ 0.05 أو ما يعادهلا. بينما يقال أن البياانت غري متجانسة إذا كانت البياانت هلا قيمة دلالة 0 .05 ≤ (Sig). تم إجراء اختبار التجانس هذا باستخدام تطبيق برنامج .SPSS 16 *for windows*

.3 اختبار الفرضيات

بعد إجراء اختبار احلالة الطبيعية واختبار التجانس ، سيتم حتليل البياانت ابستخدام اختبار الفرضية. يستخدم اختبار الفرضية هذا الختبار صحة البيان

<sup>46</sup>Andhita Dessy Wulansari, *Aplikasi Statistika Parametrik Dalam Penelitian* (Yogyakarta: Pustaka  $Felicha, Y \cdot 17), 01.$ 

إحصائيًا واستخلاص استنتاجات ما إذاكان بيان الفرضية يمكن قبوله أو رفضه $^\circ$ . ׇׇ֦֦֦֦֦֦֪֦֧֦֓֝֝֝֝֝֝֝֝֬֝֟<br>֧֚֚֝֝֝֟ مبعىن آخر ، اختبار هذه الفرضية هو اختبار ملعرفة ما إذا كان هناك اختالف عند استخدام الطريقةرمي كرة الثلجفي دروس تعلم املفردات السابع.

مت اختبار الفرضية يف هذه الدراسة *test-T sample Independent* للعينة املستقلة ابستخدام *windows for* 16 SPSS. اختاذ القرار األساسي يف *Independent* :وهي ،*sample T-test*

- أ إذا أظهرت قيمة األمهية النتيجة ≤ 0.05 و ttable <tcount ، فسيتم قبول Ho ورفض Ha. هذا يعين أنه ال يوجد فرق يف نتائج تعلم املفردات مع طريقة رمي كرة الثلج throwing snowball طالب الفصل السابع يف املدرسة املتوسطة املودة 2 بليتار
- ب إذا أظهرت قيمة الأهمية النتيجة ≧ ٠,٠٥ و tcount> ttable ، فسيتم رفض Ho ويتم قبول Ha. هذا يعين أن هناك اختالفات يف خمرجات التعلم للمفرودات مع طريقة رمي كرة الثلج snowball throwing في طلاب الفصل السابع من يف املدرسة املتوسطة املودة 2 بليتار

<sup>47</sup> Kadir, *Statistika Terapan: Konsep, Contoh, Dan Analisis Data Dengan Program SPSS/Lisrel Dalam*  Penelitian (Jakarta: Rajawali Press, ٢٠١٥), *١٣٤*.